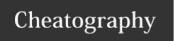

## Maven Lifecycles Cheat Sheet by ericwyles via cheatography.com/54695/cs/14612/

| Default Lifecycle      |                              |                                                                                                   |
|------------------------|------------------------------|---------------------------------------------------------------------------------------------------|
| Phase                  | Default Binding              | Default Binding                                                                                   |
| validate               |                              | validate the project is correct and all necessary information is available.                       |
| initialize             |                              | initialize build state, e.g. set properties or create directories.                                |
| generate-sources       |                              | generate any source code for inclusion in compilation.                                            |
| process-sources        |                              | process the source code, for example to filter any values.                                        |
| generate-resources     |                              | generate resources for inclusion in the package.                                                  |
| process-resources      | resources:resources          | copy and process the resources into the destination directory, ready for packaging.               |
| compile                | compiler:compile             | compile the source code of the project.                                                           |
| process-classes        |                              | post-process the generated files from compilation                                                 |
| generate-test-sources  |                              | generate any test source code for inclusion in compilation.                                       |
| process-test-sources   |                              | process the test source code, for example to filter any values.                                   |
| generate-test-         |                              | create resources for testing.                                                                     |
| resources              |                              |                                                                                                   |
| process-test-resources | resources:testReso-<br>urces | copy and process the resources into the test destination directory.                               |
| test-compile           | compiler:testCompile         | compile the test source code into the test destination directory                                  |
| process-test-classes   |                              | post-process the generated files from test compilation                                            |
| test                   | surefire:test                | run unit tests using a suitable unit testing framework.                                           |
| prepare-package        |                              | perform any operations necessary to prepare a package before the actual packaging.                |
| package                | jar:jar <i>or</i> war:war    | take the compiled code and package it in its distributable format, such as a JAR.                 |
| pre-integration-test   |                              | perform actions required before integration tests are executed.                                   |
| integration-test       |                              | execute integration tests.                                                                        |
| post-integration-test  |                              | perform actions required after integration tests have been executed.                              |
| verify                 |                              | run any checks on results of integration tests to ensure quality criteria are met                 |
| install                | install:install              | install the package into the local repository, for use as a dependency in other projects locally. |

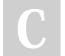

By **ericwyles** cheatography.com/ericwyles/

Not published yet. Last updated 6th February, 2018. Page 1 of 2. Sponsored by **CrosswordCheats.com** Learn to solve cryptic crosswords! http://crosswordcheats.com

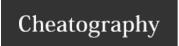

## Maven Lifecycles Cheat Sheet by ericwyles via cheatography.com/54695/cs/14612/

## Default Lifecycle (cont)

deploy deploy: deploy: copies the final package to the remote repository for sharing with other developers and projects.

| Clean Lifecycle |                 |                                                               |  |  |
|-----------------|-----------------|---------------------------------------------------------------|--|--|
| Phase           | Default Binding | Description                                                   |  |  |
| pre-clean       |                 | execute processes needed prior to the actual project cleaning |  |  |
| clean           | clean:clean     | remove all files generated by the previous build              |  |  |
| post-clean      |                 | execute processes needed to finalize the project cleaning     |  |  |

| Site Lifecycle |             |                                                                                              |
|----------------|-------------|----------------------------------------------------------------------------------------------|
| pre-site       |             | execute processes needed prior to the actual project site generation                         |
| site           | site:site   | generate the project's site documentation                                                    |
| post-site      |             | execute processes needed to finalize the site generation, and to prepare for site deployment |
| site-deploy    | site:deploy | deploy the generated site documentation to the specified web server                          |

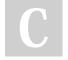

By **ericwyles** cheatography.com/ericwyles/

Not published yet. Last updated 6th February, 2018. Page 2 of 2. Sponsored by CrosswordCheats.com Learn to solve cryptic crosswords! http://crosswordcheats.com